## **1 ISTZUSTAND**

NX sortiert Komponenten im Baugruppennavigator auf- bzw. absteigend im Alphabet. Eine Wunschsortierung ist über ein zusätzliches Attribut möglich, erfordert aber bei manueller Vergabe einen erheblichen Mehraufwand. Ein Verschieben innerhalb der manuellen Struktur bedarf der manuellen Nacharbeit aller beteiligten Komponenten.

### **2 PROGRAMMFUNKTIONEN**

Das Programm vergibt in der angezeigten Baugruppe automatisch das Attribut "Pos-Nr." und als Wert einen aufsteigenden Wert. Startwert ist die 001. Die Pos-Nummern werden in der Reihenfolge vergeben, wie die Komponenten ursprünglich zur Baugruppe hinzugefügt wurden.

#### 2.1 VORARBEIT

Im Baugruppennavigator muss das Attribut "Pos-Nr." vergeben werden.

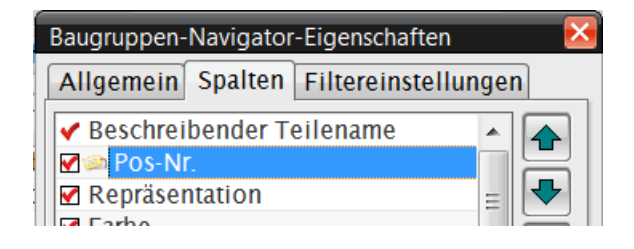

#### 2.2 POS-NR. VERGEBEN

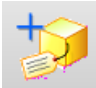

 Über diese Schaltfläche werden der angezeigten Baugruppe Positionsnummern hinzugefügt. Die Pos-Nummern werden in der Reihenfolge vergeben, wie die Komponenten ursprünglich zur Baugruppe hinzugefügt wurden. Gespeichert werden die Informationen in der übergeordneten Baugruppe.

Mit einem Klick auf die Spalte Pos-Nr. können die Komponenten nach dem Nummernwert sortiert werden.

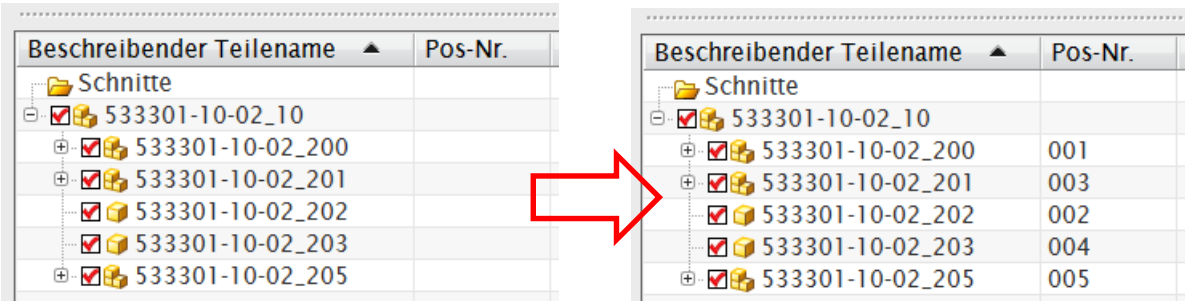

# 2.3 POS-NR. ÄNDERN

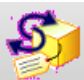

 Über diese Schaltfläche können die vergebenen Pos-Nummern geändert werden. Im Beispiel soll die Komponente mit der Nummer 003 auf 002 verschoben werden. Die anderen Komponenten rücken entsprechend nach.

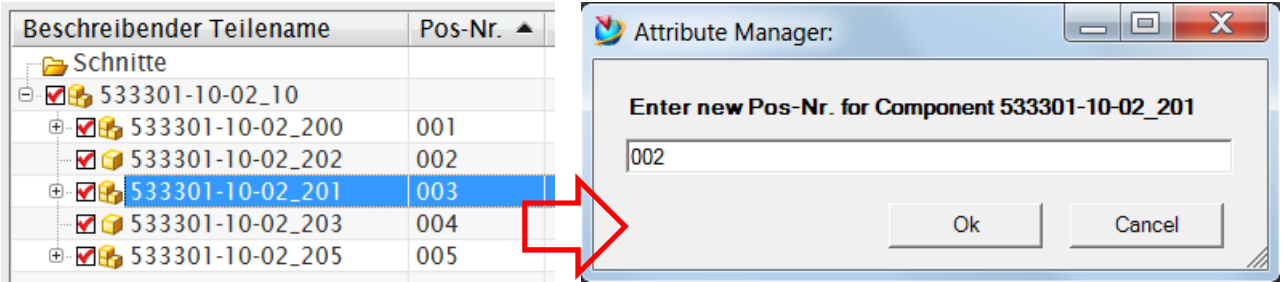

So hat die ausgewählte Komponente die Pos-Nr. 002 bekommen, die ehemalige Pos-Nr. 002 rückt auf Platz 003 und die anderen behalten ihre Nummern.

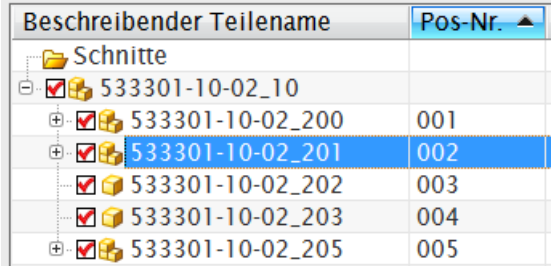

### 2.4 POS-NR. LÖSCHEN

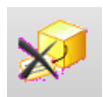

Über diese Schaltfläche können die vergebenen Pos-Nummern gelöscht werden.

Die betroffenen Komponenten werden im Baugruppennavigator ausgewählt und mit einem Klick auf die Schaltfläche werden die Pos-Nummern gelöscht.

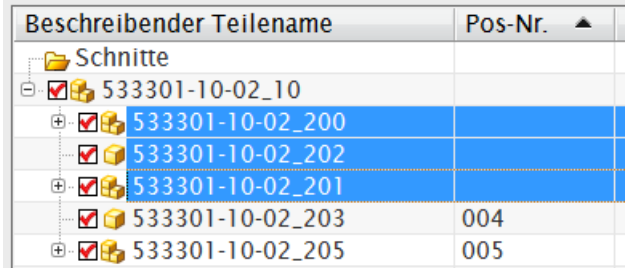

### **3 PREIS**

Der Programmieraufwand liegt bei 2,5 Tagen mit einem Tagessatz von 600,- € netto.

Dateiname: Automatische\_Pos-Nr.docx Verzeichnis: C:\Users\Plautz\Documents Vorlage: C:\Users\Plautz\AppData\Roaming\Microsoft\Templates\Normal.dotm Titel: Automatische Vergabe von Pos-Nr. zur Strukturierung des Baugruppennavigators Thema: CI-Tech München Dornach Autor: Plautz Stichwörter: Kommentar: Erstelldatum: 04.02.2013 10:39:00 Änderung Nummer: 5 Letztes Speicherdatum: 04.02.2013 12:21:00 Zuletzt gespeichert von: Plautz Letztes Druckdatum: 30.11.2013 16:46:00 Nach letztem vollständigen Druck Anzahl Seiten: 5 Anzahl Wörter: 376 (ca.) Anzahl Zeichen: 2.374 (ca.)